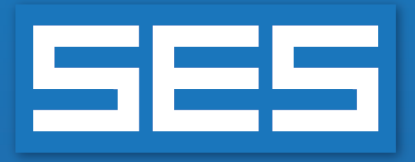

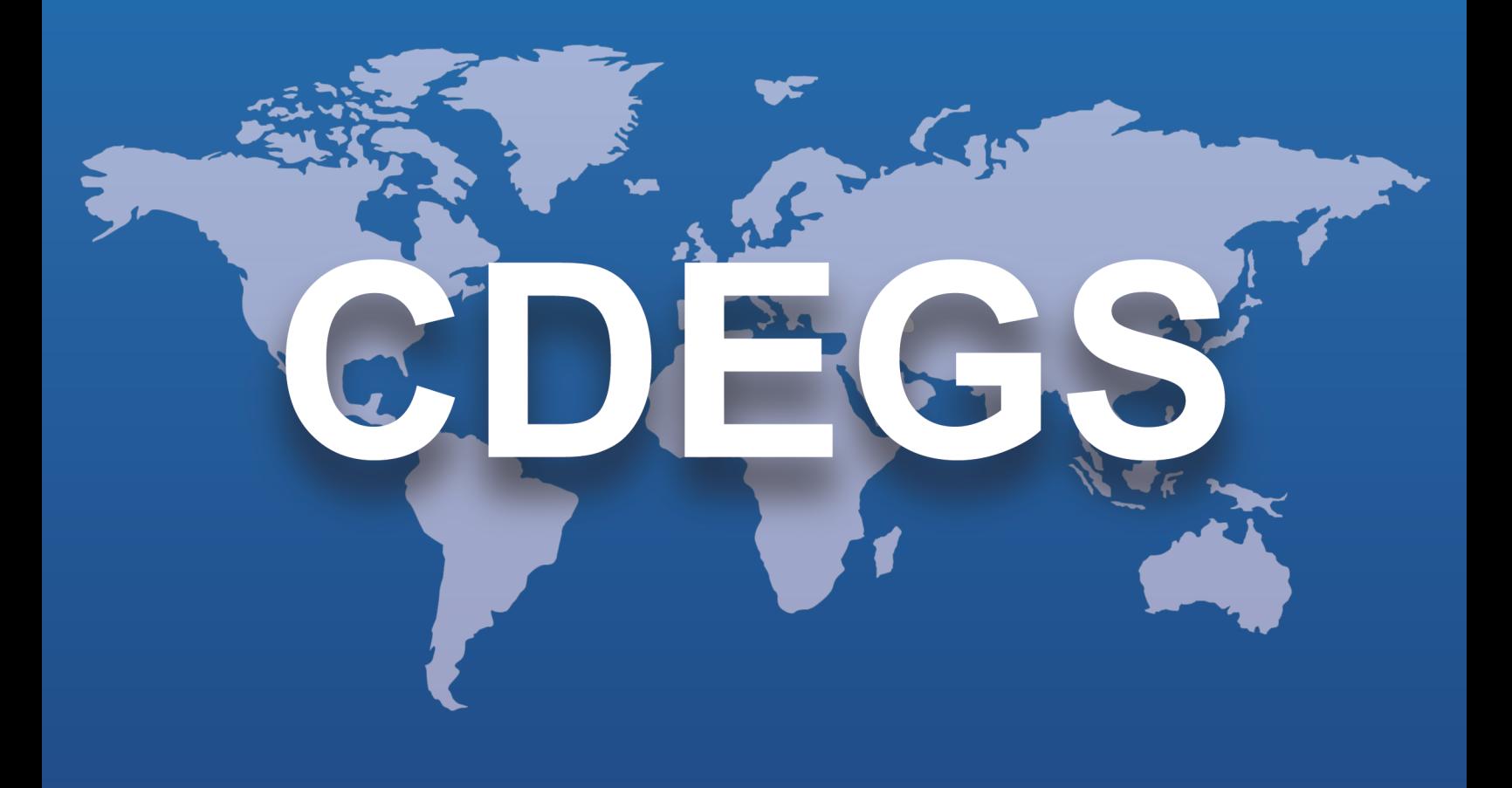

## **Software de SES**

# Nuevas funcionalidades y mejoras

### **Versión 19.0 2024**

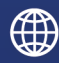

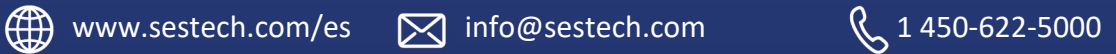

## **Introducción**

La versión 19.0 del software de SES ofrece nuevas funciones y características que amplían no solamente sus capacidades técnicas, pero también la experiencia de usuario y la eficiencia

El software tiene un entorno mejor integrado con un flujo de trabajo más fluido y eficaz. Por ejemplo:

- Cada paso de un estudio de interferencia de CA en Right-of-Way, desde la especificación de los datos y las ejecuciones hasta el trazado de los resultados, puede ser efectuado ahora completamente desde la interfaz gráfica e interactiva de ROWCAD.
- SESCircuitSimulator, nuestra interfaz dedicada al modelado basado en circuitos, puede ahora editar y ejecutar casos FCDIST.
- Las bases de datos de SESLibrary han sido ampliadas y se han añadido otras nuevas, que incluyen las resistividades y permitividades eléctricas, la rigidez dieléctrica y los potenciales nativos de diversos materiales. Nuevas estructuras complejas pueden ser importadas de SESLibrary a SESCAD, mientras que los potenciales nativos de varios materiales pueden ser exportados a CorrCAD y SESCPCalculator.
- El tratamiento de los cables concéntricos en HIFREQ ha sido mejorado considerablemente en SESSystemViewer y SESTransient.
- SESPlotViewer está ahora equipado con herramientas de procesamiento de datos que reducen la necesidad de aplicaciones externas, en tanto que la nueva gráfica de distancia en 2D hace especialmente práctico trabajar con conjuntos de datos exportados desde SESResultsViewer.
- <sup>l</sup> SESTrainSimulator puede crear gráficas de envolventes de más cantidades y con opciones de filtrado más desarrolladas. Los datos de movimiento del tren son ahora accesibles en la interfaz de usuario.

La versión 19.0 también presenta mejoras considerables en términos de eficiencia. Usted podrá constatar una aceleración notable de los cálculos tanto en MALZ como en HIFREQ. Los tres programas de corrosión DC, CorrCAD, SESCurvefitDigitizer y SESCPCalculator, han sido actualizados a una plataforma de 64 bits, lo que permite procesar más rápidamente los casos más extensos y eliminar las antiguas limitaciones de memoria. SESTransient cuenta ahora con un algoritmo de subdivisión de conductores y placas dependiente de la frecuencia, que reduce el tiempo de cálculo a la vez que mantiene una alta precisión. En un esfuerzo continuo por maximizar el uso de los recursos disponibles, los cálculos de 'Monitoreo de fallas' e 'Interferencia total' en ROWCAD pueden ejecutarse en paralelo en todos los procesadores de núcleo disponibles, independientemente del tipo de licencia.

La versión 19.0 pone a disposición versiones beta de los nuevos SESCAD y SESBatch, que pronto serán los nuevos entornos centrales de edición de sistema de conductores y de procesamiento por lotes.

Se ha implementado una función clave para evitar la pérdida de datos durante la edición de archivos o en caso de bloqueo de la aplicación. Todas las aplicaciones de SES incluyen ahora un proceso automatizado de copia de seguridad que puede ser configurado desde la interfaz de CDEGS (en la pestaña 'Opciones', botón 'Parámetros').

Una carpeta de copia de seguridad es creada en el mismo nivel del caso que está siendo editado para almacenar los archivos de copia de seguridad. Se puede optar por hacer una copia de seguridad después de un número de acciones o de un tiempo determinado. Es posible también determinar el número de copias de seguridad a almacenar. Archivos de recuperación son creados en el caso de un bloqueo de la

aplicación. También es posible activar lo que se denomina una 'copia de seguridad de la sesión': cuando se abre y se edita un proyecto, una copia de seguridad de la versión anterior a la edición es almacenada.

## **Nuevas aplicaciones**

La versión 19.0 del software de SES incluye las siguientes nuevas aplicaciones:

#### **Nuevas aplicaciones BETA**

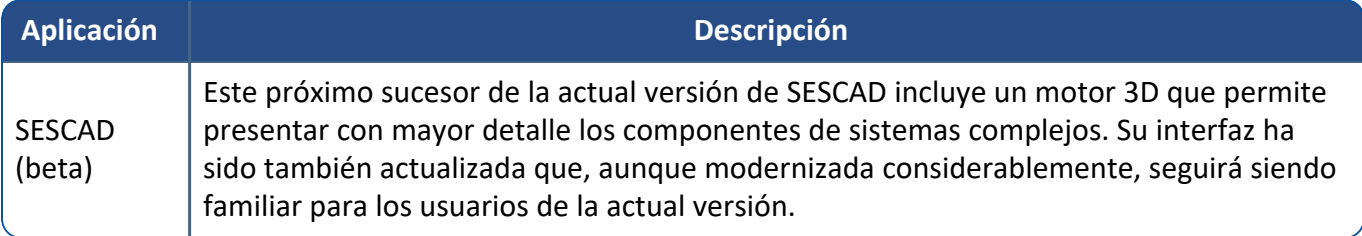

#### **Nuevas aplicaciones integradas**

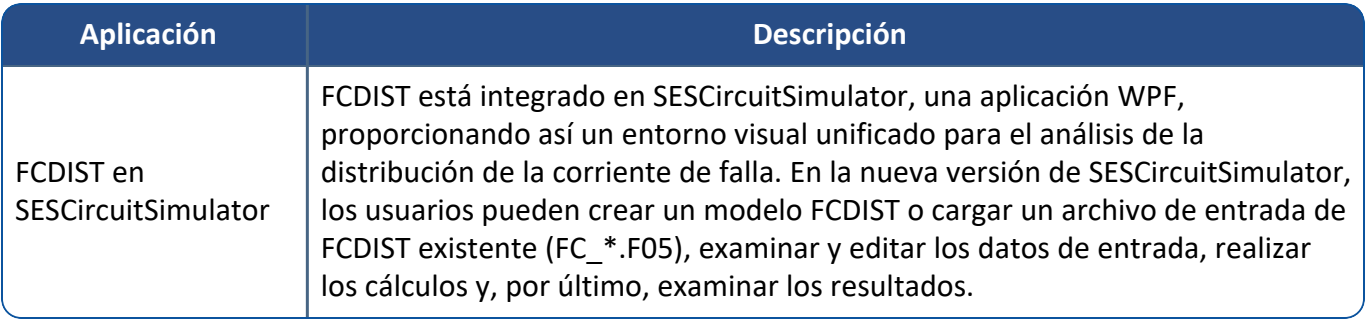

## **Mejoras**

### **Paquetes de software principales (Programas)**

### Mejoras:

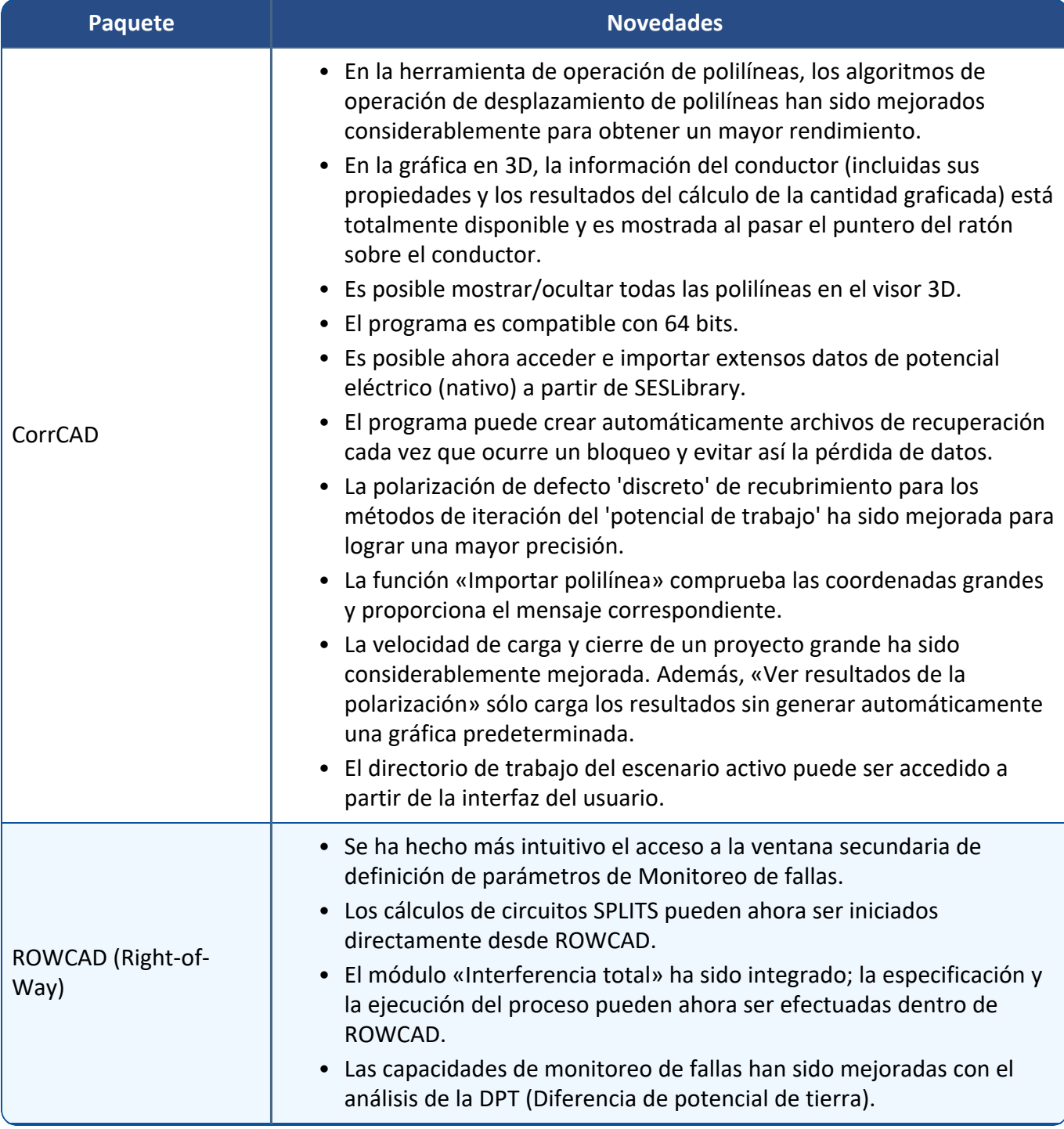

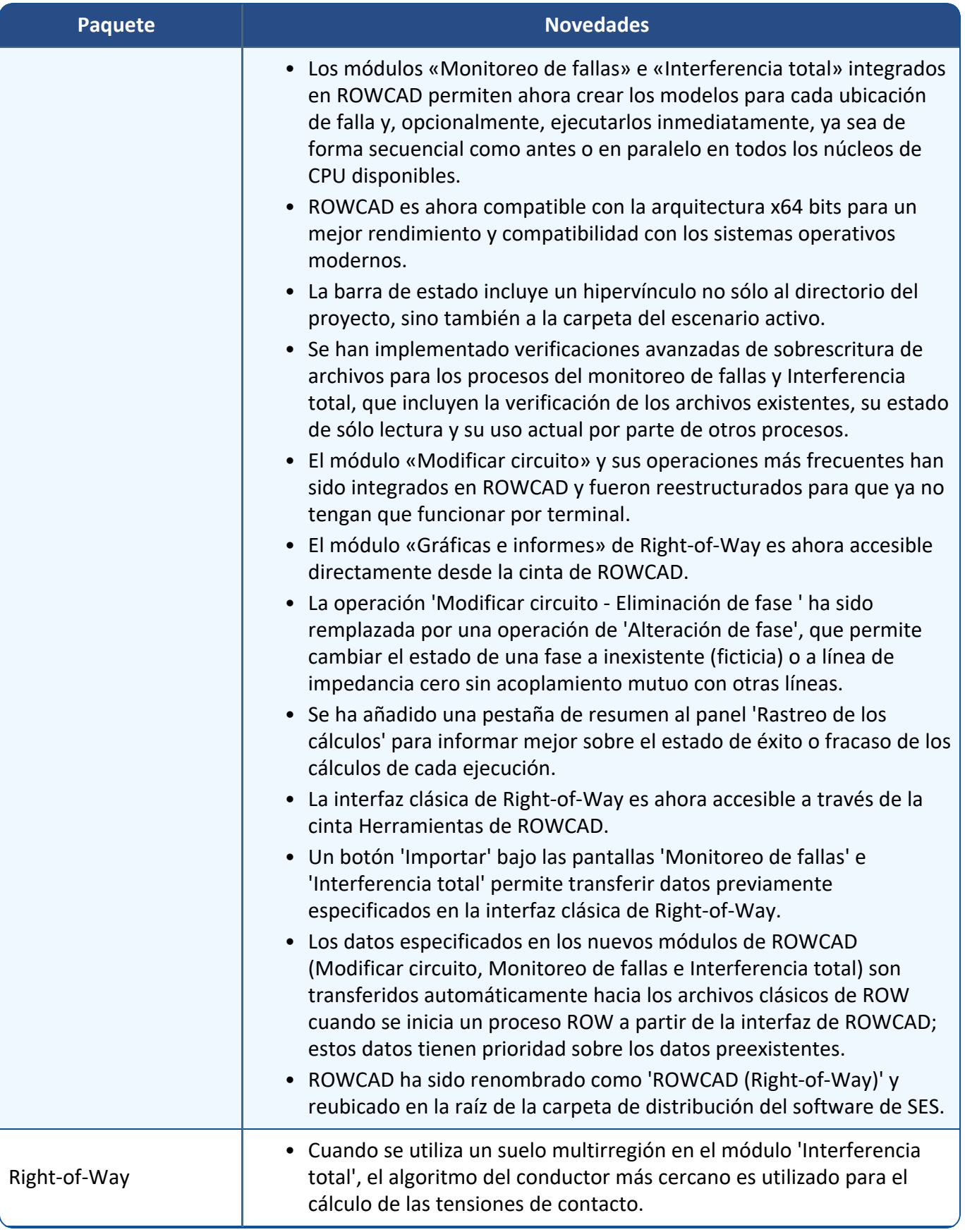

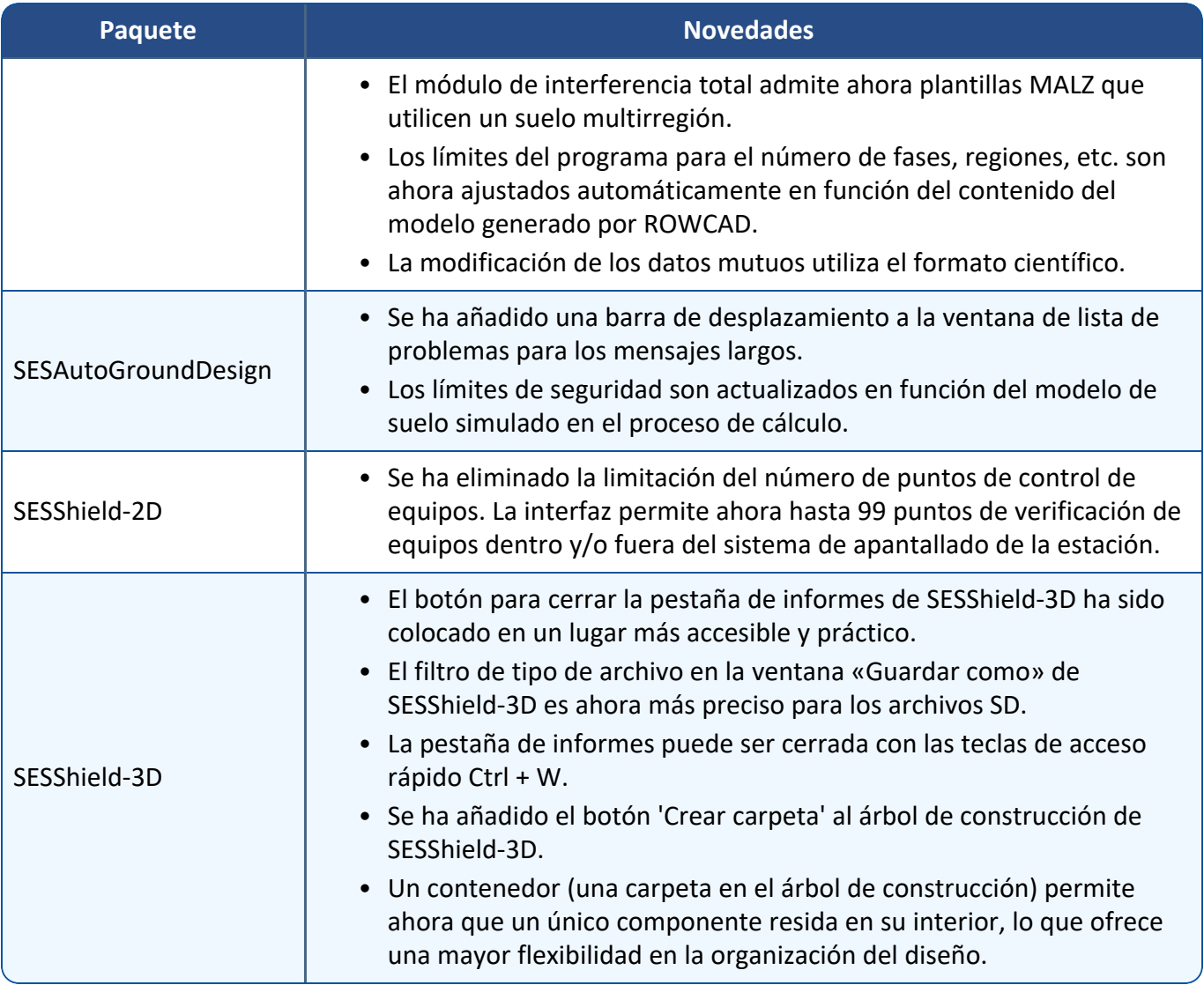

### **Módulos de cálculo**

### Mejoras:

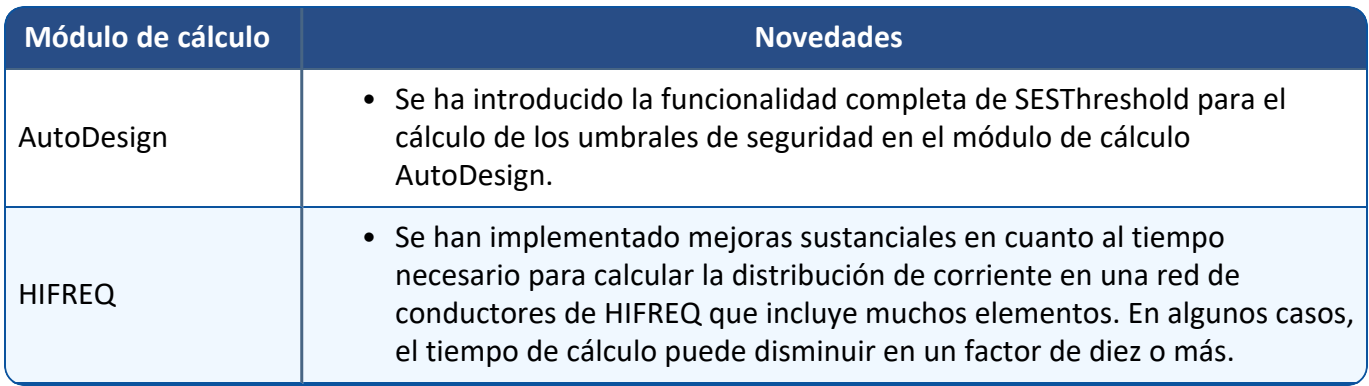

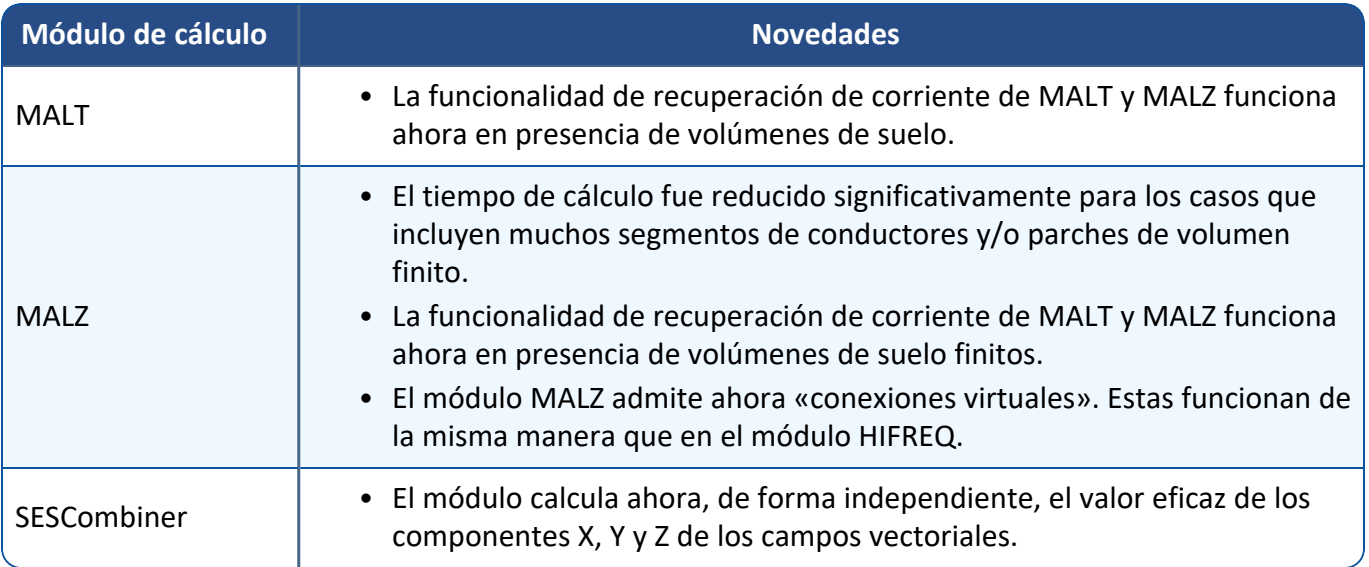

### **Aplicaciones**

Las funciones automáticas de copia de seguridad y de recuperación han sido incorporadas en la mayoría de las aplicaciones, lo que mejora la gestión del flujo de trabajo.

Mejoras:

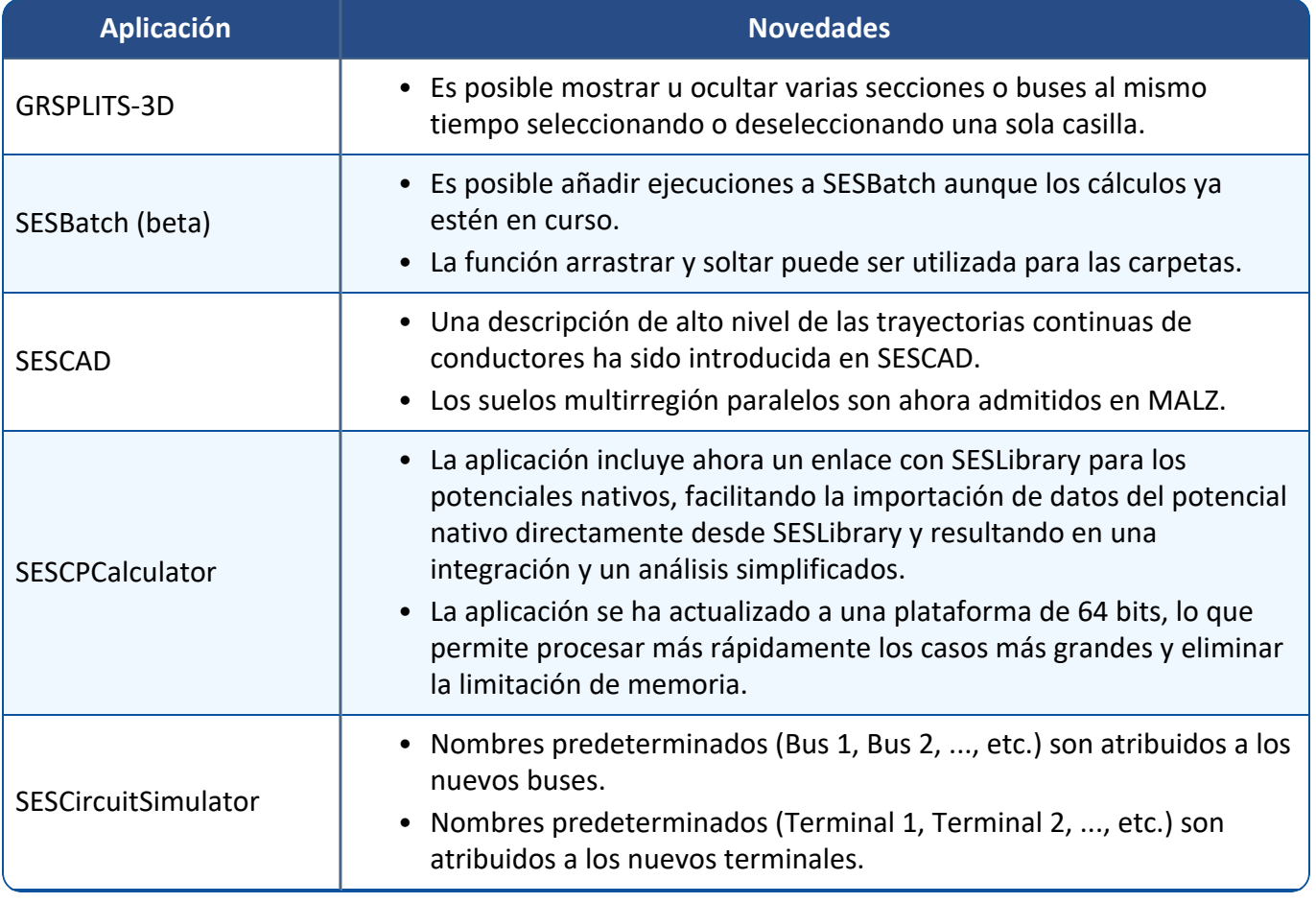

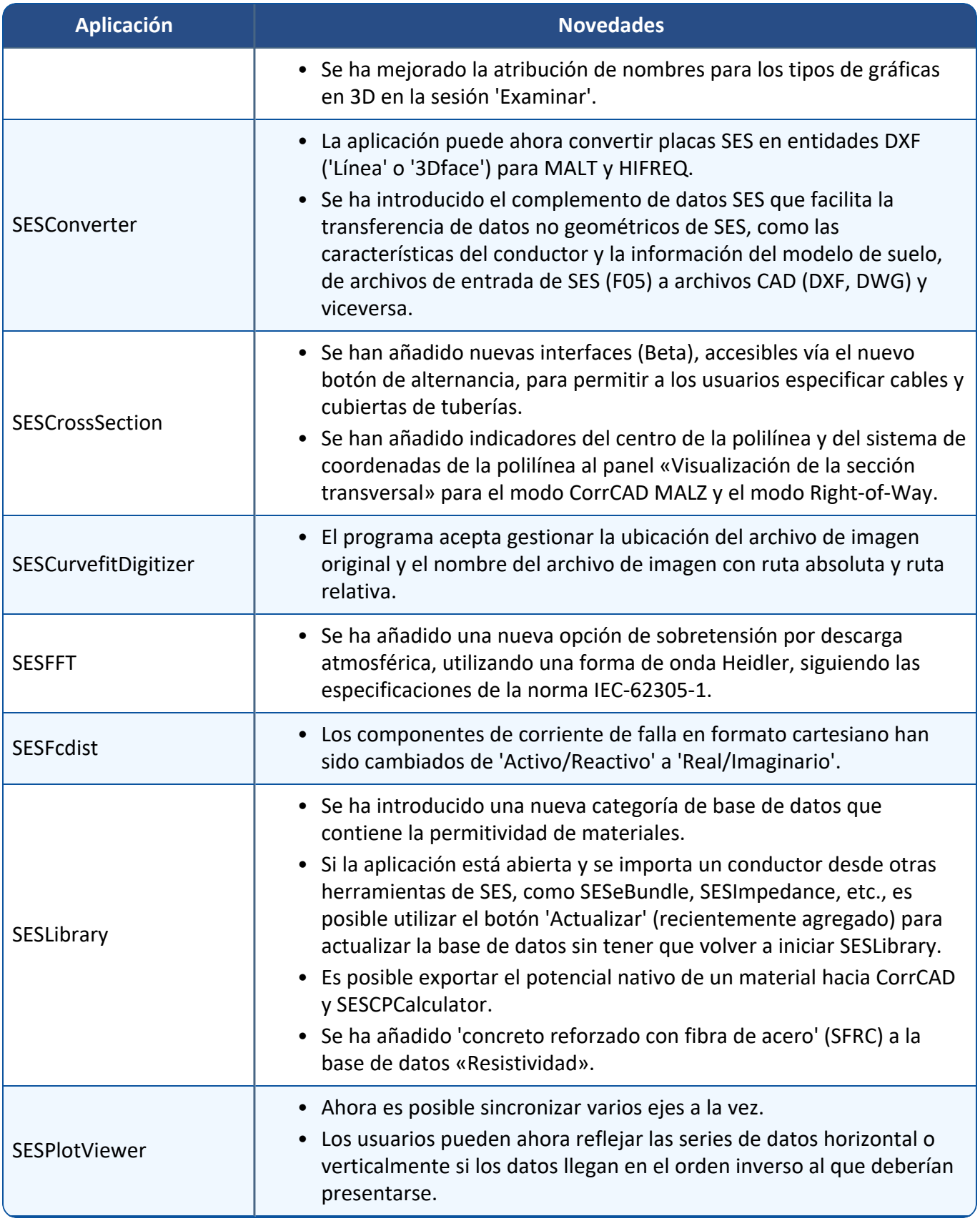

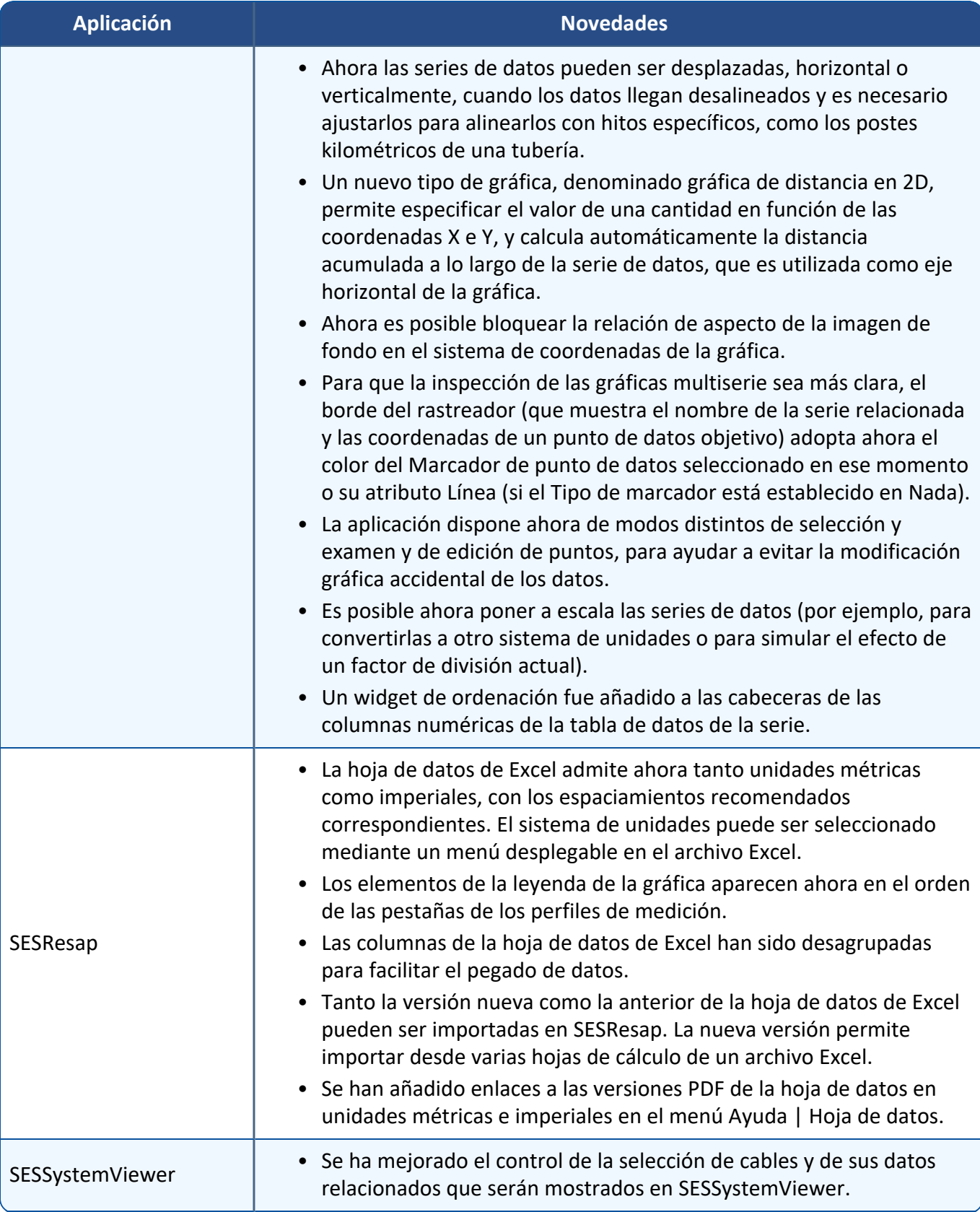

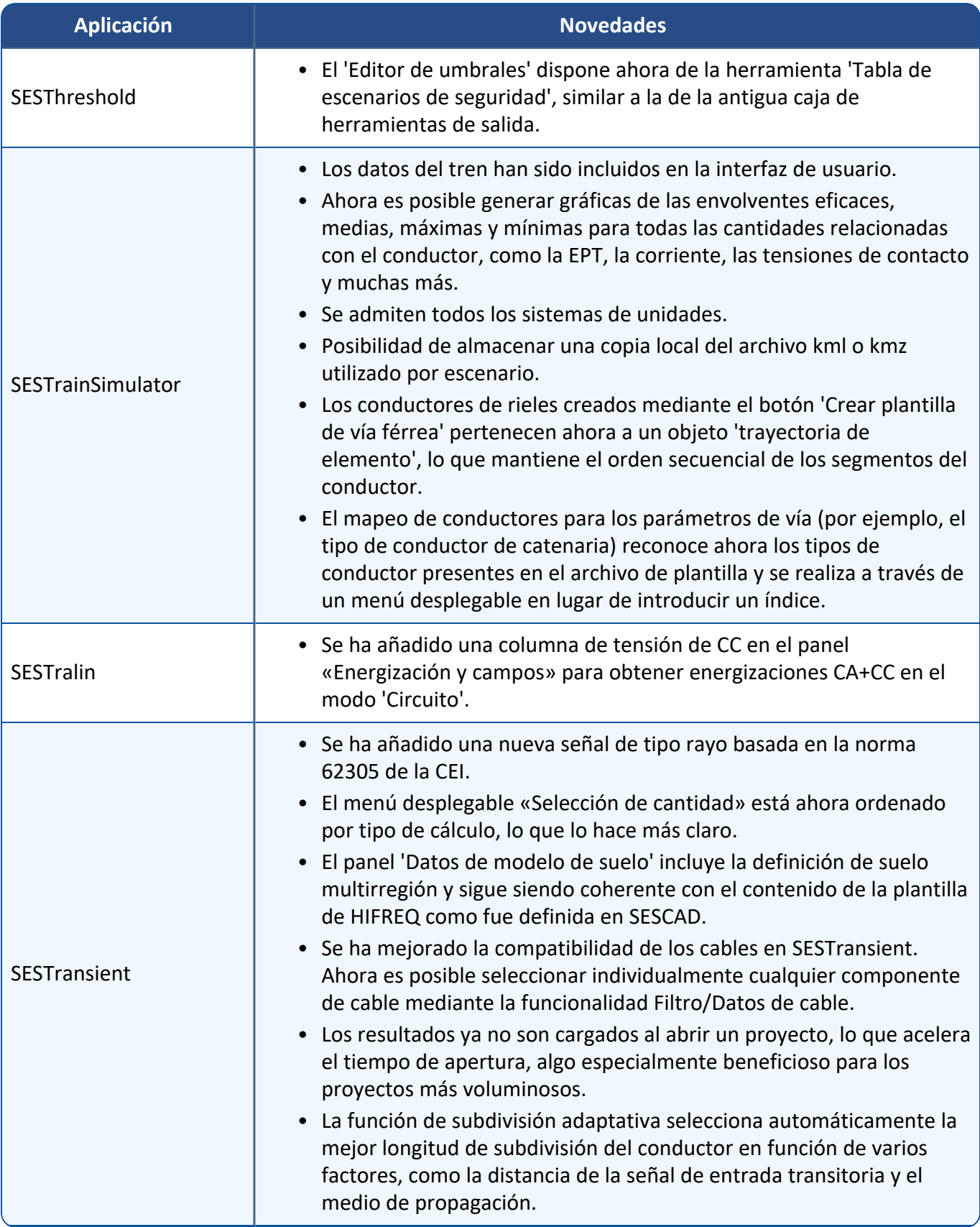

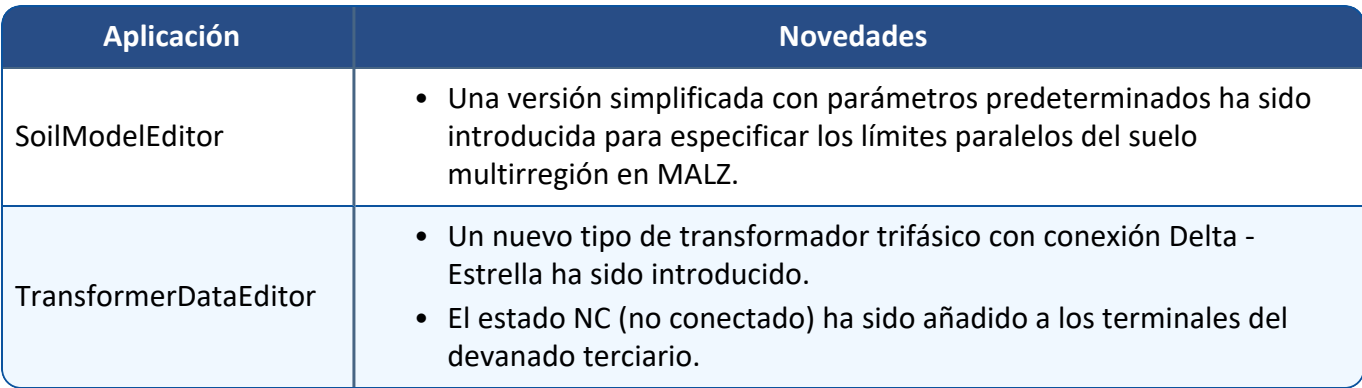

### **Documentación**

La versión 19.0 presenta las últimas adiciones, numerosas actualizaciones y documentos recientemente traducidos. Los aspectos más destacados son indicados a continuación.

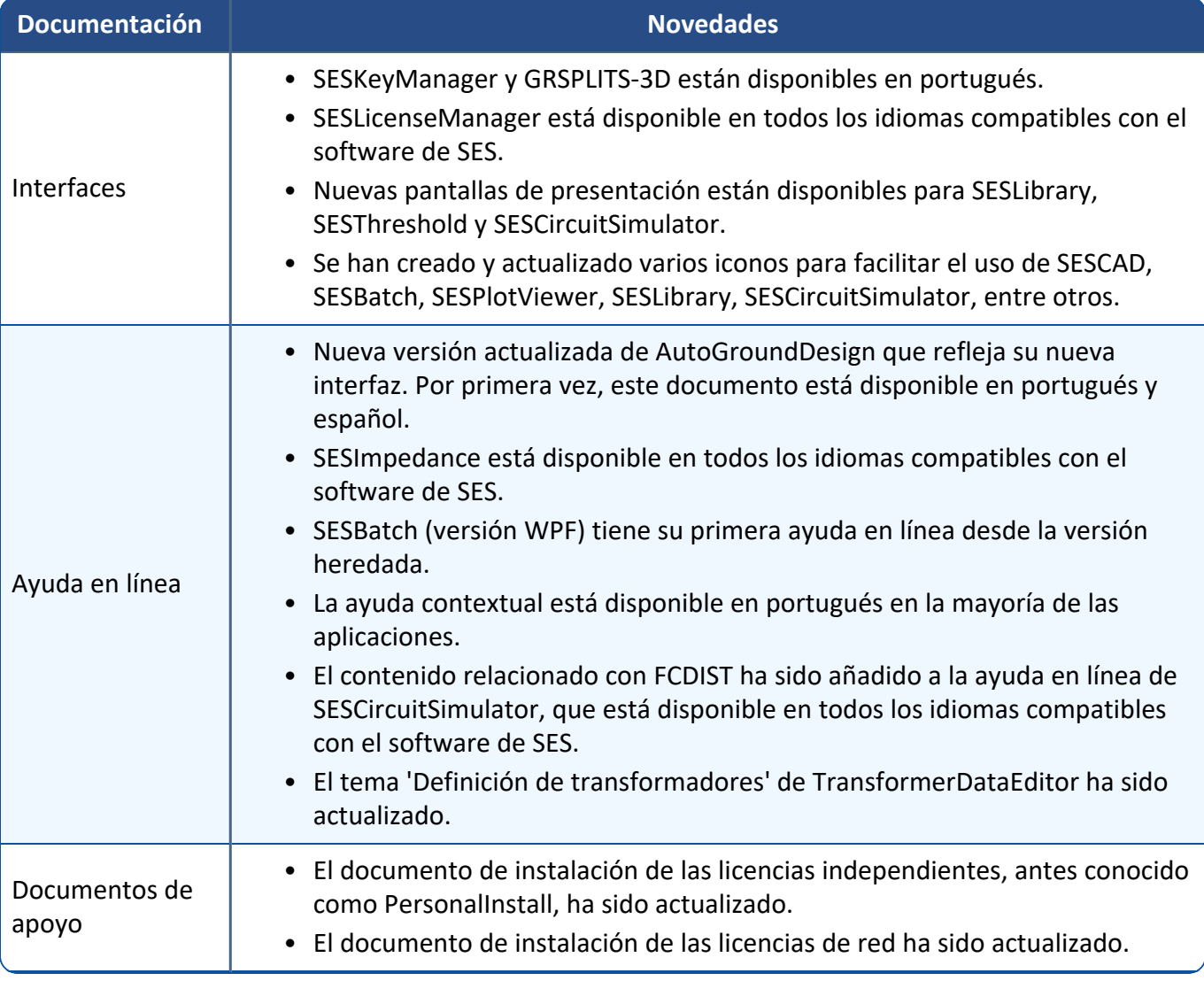

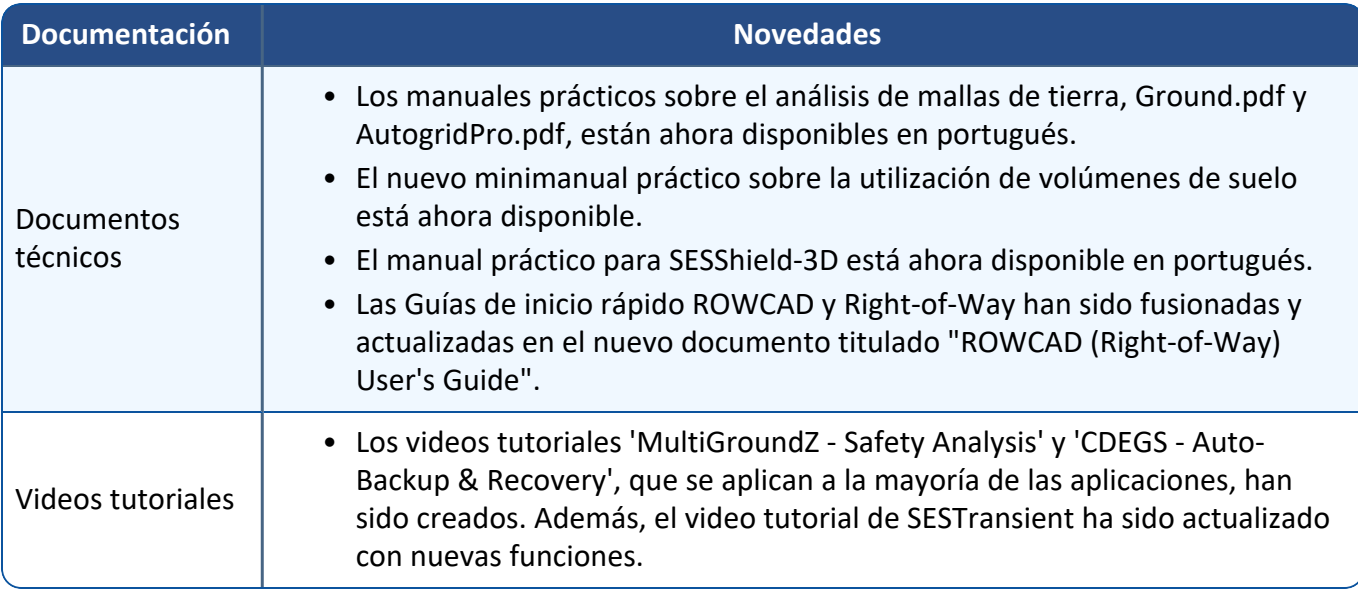